# **CourseLeaf Program Management**

**Quick Reference Guide**

*Revised October 2014*

## **CourseLeaf Program Management Quick Reference Guide**

The purpose of this document is to summarize the basic steps needed to propose a new or modify an existing program through the CourseLeaf Program Management system. **This document is merely a guide.** Through this document, departmental-level and dean's-level functional users will be provided with the necessary approach to initiate and route program proposals through the curriculum change process.

The CourseLeaf Program Management system can be accessed at the following address: <https://next.bulletin.gwu.edu/programadmin>

Preferred browsers: Firefox version 5, Safari version 5, or Chrome version 6

Use this guide to

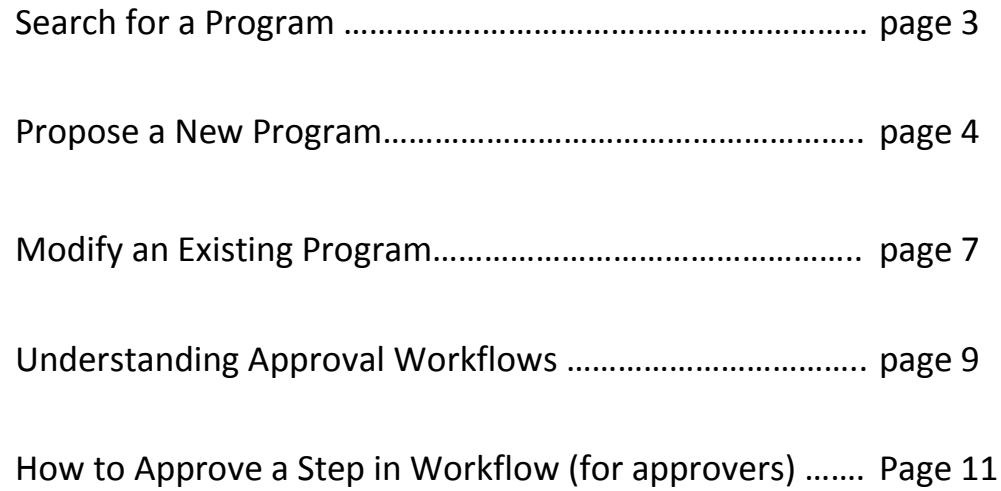

### **To Search for an Existing Program**

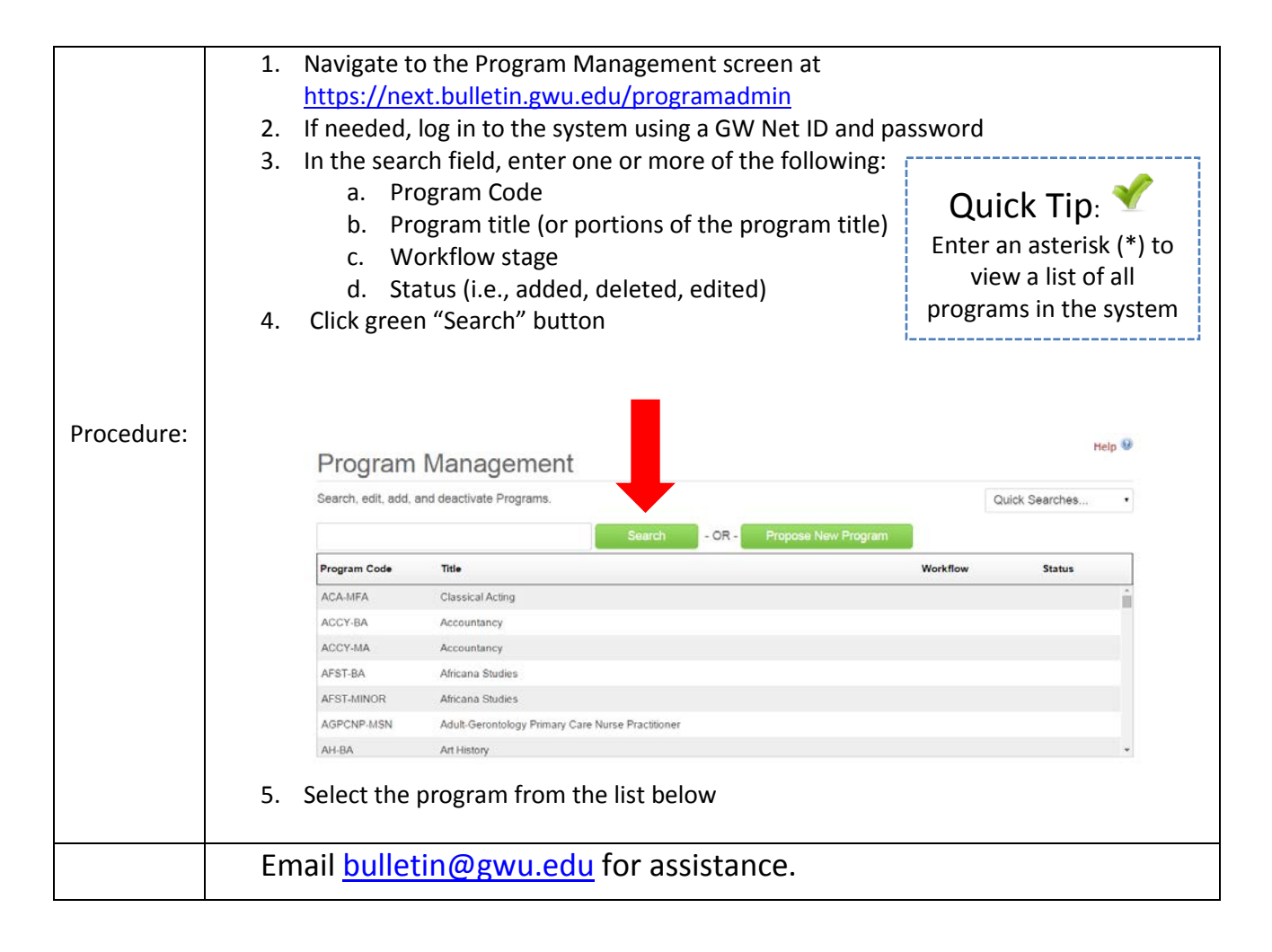

## **To Propose a New Program**

To propose a new program, you will be REQUIRED to enter the following information:

- **College/School**
- **Department**
- **Level** (undergraduate, graduate, certificate)
- **Effective term**: The start term for new programs must be in a future term, allotting time for the routing and approval process. If you are proposing a new program during the fall semester, the earliest start term would be the subsequent spring semester. If the proposal is complex, it may require a start term that is further in the future than the subsequent term. If the proposal is not approved before the start of the requested start term, the start term will be advanced one term into the future. The lead time for all certificate programs seeking Title IV financial aid eligibility is a minimum of 90 days.
- **Type of program** (degree or certificate)
- **Area of Study** (major/field of study, minor, or concentration)
- **Degree** (e.g., Bachelor of Arts, Master of Science, Doctor of Philosophy, certificate)
- **Name of program**: If the name of the program is greater than 30 characters, users will be prompted to enter a short program name and a long program name. The short program name is used in Banner; the long program name will be used in the University Bulletin.
- **Delivery mode** (classroom-based, distance, hybrid)
- **Location** (e.g., the GW campus or off-campus site where a program is offered)
- **Description of and rationale for offering the program** including:
	- How did the department determine the need for the program? What need will it address? How did the department become aware of the need?
	- If the proposed program is replacing a current program, identify the current program that it replaces and provide details describing the benefits of the new program.
	- If this program is offered in connection with, or in response to, an initiative by a local, state, or federal government entity, include information about the initiative.
	- If another department or school offers a similar program, what is different about the proposed program? How does it complement existing programs?
- **Learning outcomes**: List three to five important learning outcomes, goals, or objectives of the program (i.e., what you expect students to know and be able to do upon completion of the program). These learning outcomes will be included in the University Bulletin. See the Setting [Learning Goals section of the](http://assessment.gwu.edu/setting-learning-goals) asse[ssment](http://assessment.gwu.edu/setting-learning-goals) [website](http://assessment.gwu.edu/setting-learning-goals) for more information.
- **Curriculum map**: Curriculum mapping is a strategy that helps to identify the courses that bear responsibility for particular outcomes and to make certain that the curriculum offers a rational sequence of courses. The curriculum should be organized so that knowledge and skills for each learning outcome are first introduced, then developed, and finally mastered. See the [Curriculum Mapping section of the assessment website](http://assessment.gwu.edu/curriculum-mapping) for more information.
- **Curricular requirements** for completion of program: All requirements for admission to and completion of the program, including course and degree prerequisites, general requirements, required and elective courses, and all other requirements for completion of the program (e.g., internship, thesis, dissertation). Include subject code, course number, and title for all courses. If it is a joint or dual degree program, include requirements for completion of each degree.
- **Total number of credits** required
- N**ew undergraduate professional degrees or completion programs, graduate level degrees, fields of study, concentrations, and certificates** will need to include:
	- Market analysis
	- Business plan
- **New graduate certificates requesting Title IV federal financial aid eligibility** will need to complete:
	- Wage analysis
	- A description of the reviews and approval steps taken to develop the program
- **New graduate certificates offered online requesting Title IV federal financial aid eligibility** will be required to submit an assessment of regional or national market needs as well.

#### **Proposing a New Program**

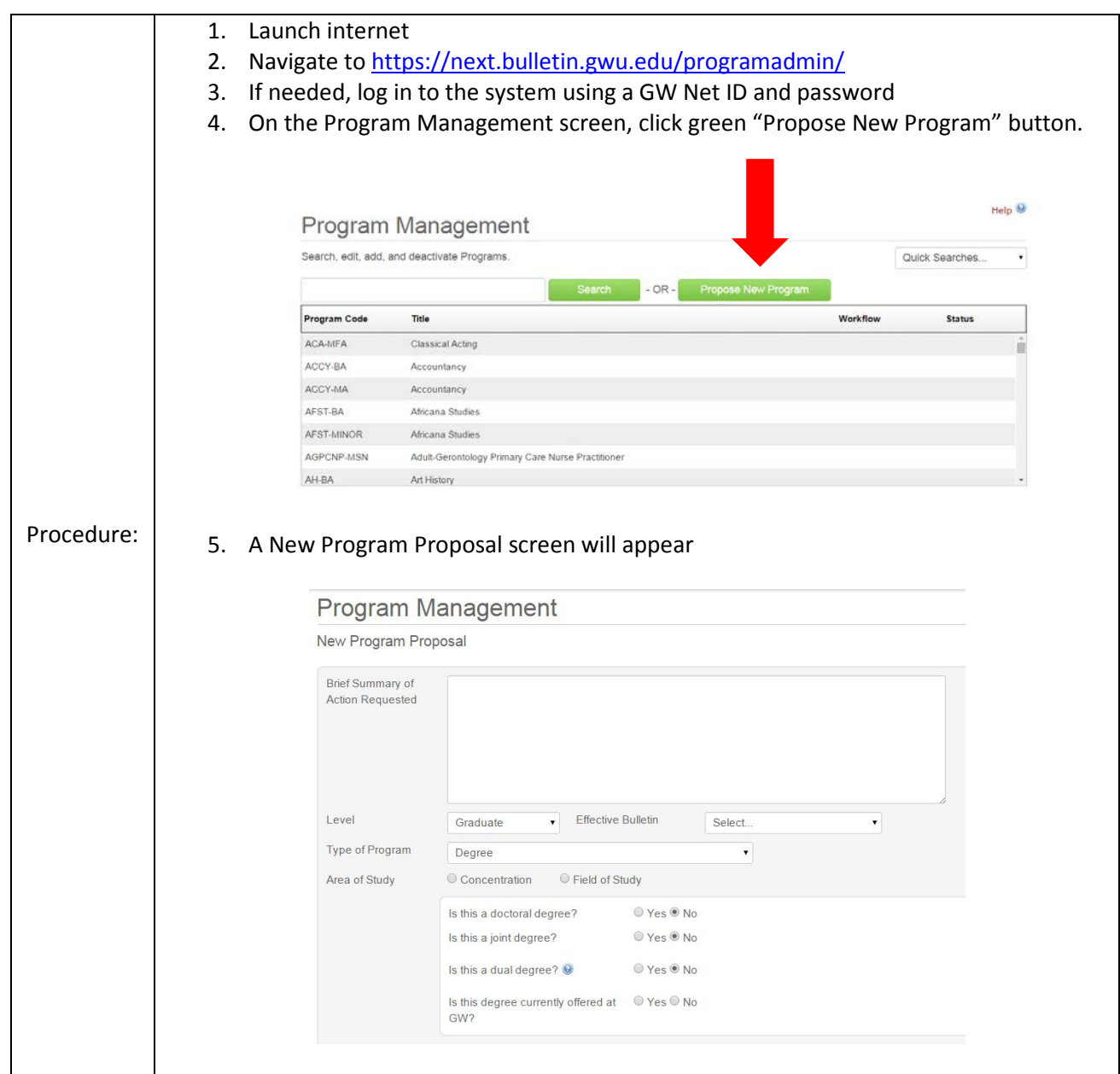

#### *Academic Planning and Assessment*

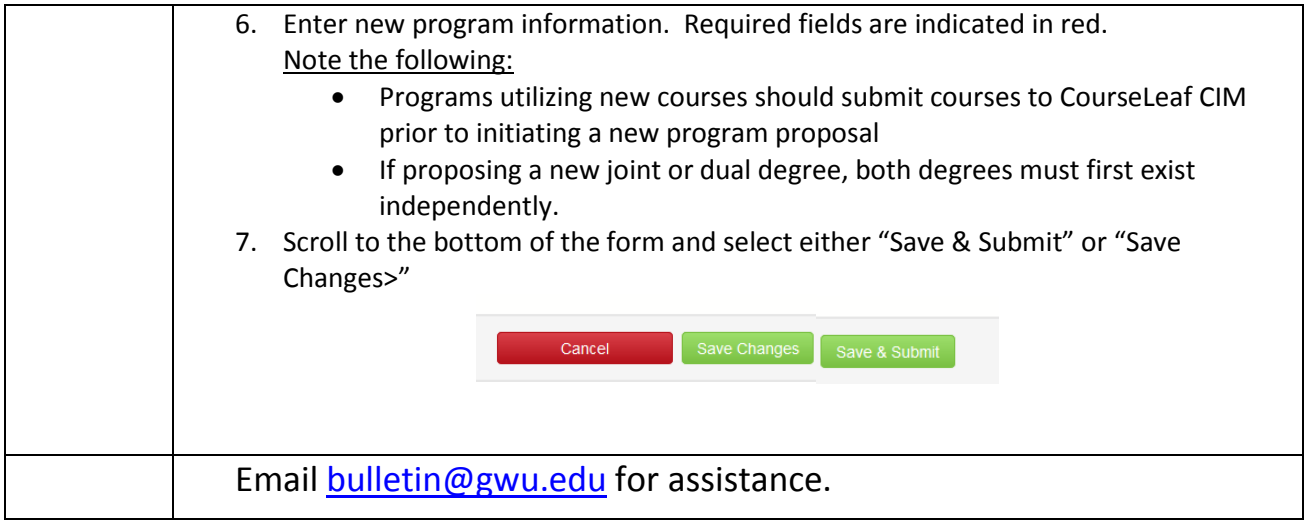

#### **To Modify an Existing Program**

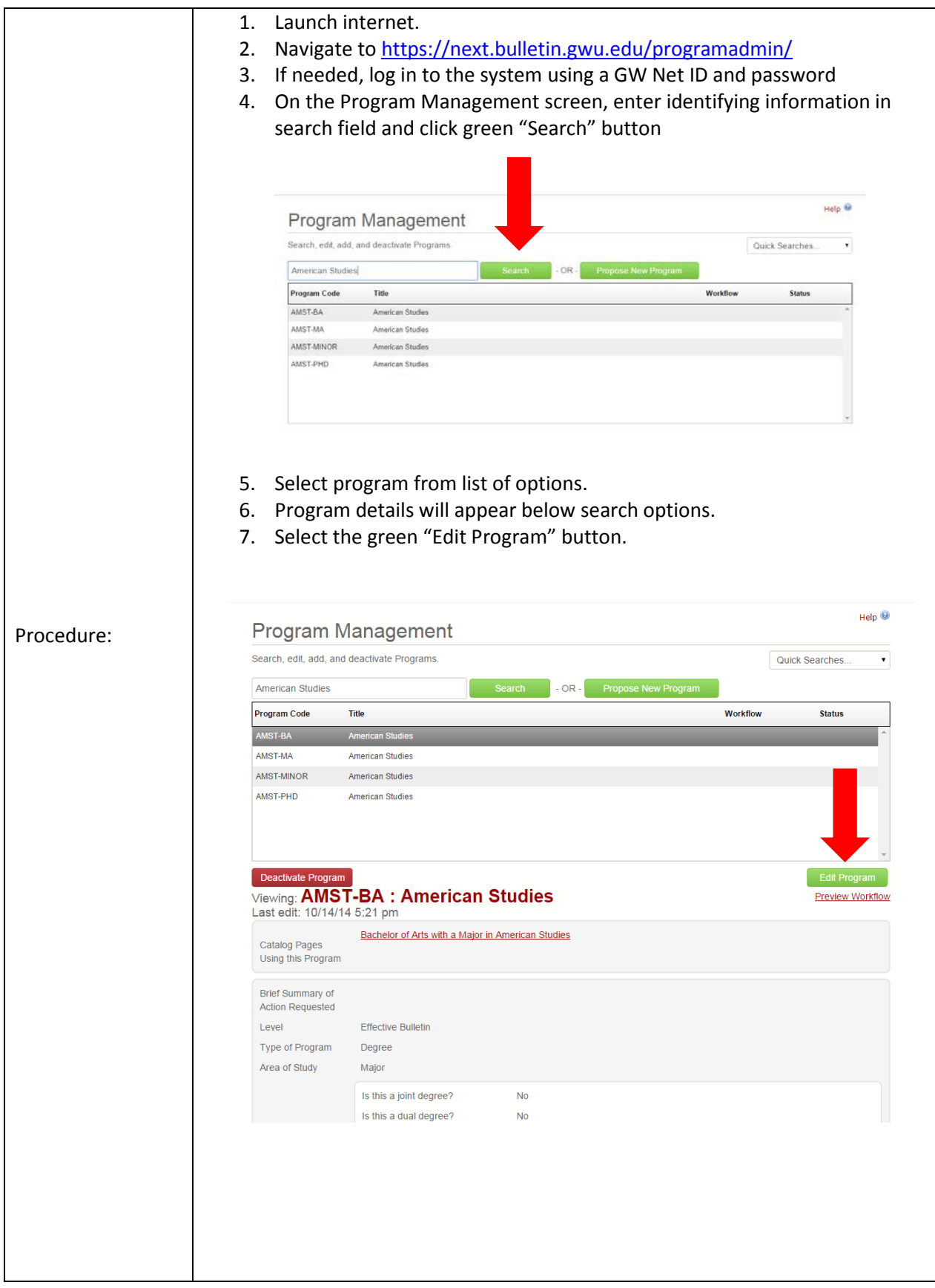

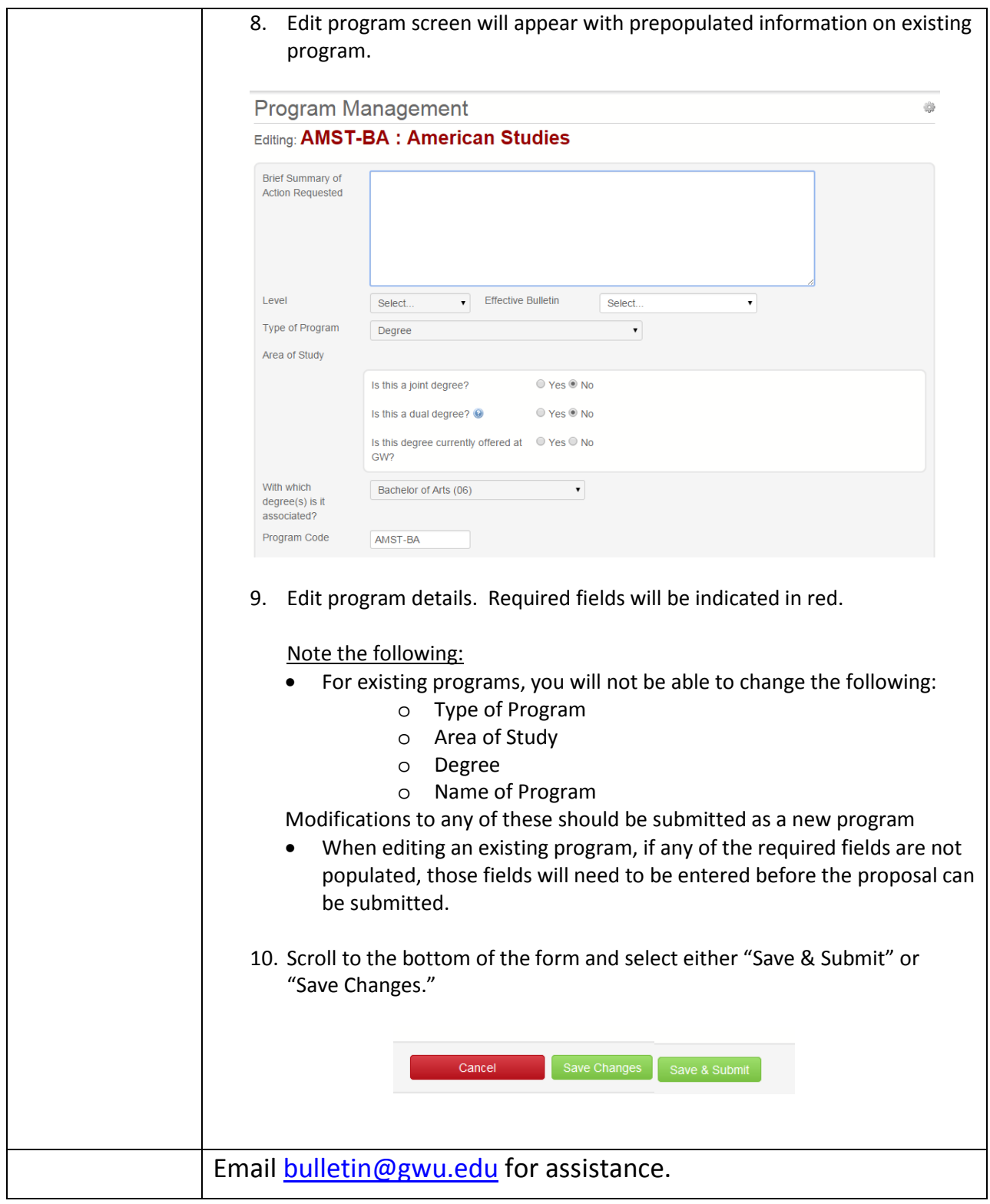

## **Understanding Program Workflows**

After selecting "Save & Submit" the proposal will enter a custom workflow for approval. The workflows in CourseLeaf vary greatly by school but follow the same general outline.

- Vice Provost for Online Education and Academic Innovation\* (for programs offered via distance education only)
- Council of Doctoral Programs\* (for new doctoral degrees)
- Department Chair/Program Director
- Secondary Departmental Chair (if joint/dual degree)
- Related Department Chair/Program Director\* (if program uses courses in another department)
- Dean (Academic Dean/Associate Dean)
- Secondary Dean (for joint/dual degree programs in more than one school)
- Academic Editor
- Financial Aid, Associate Director of Compliance and Policy (for programs requesting Title IV federal financial aid eligibility)
- Associate Vice Provost for Academic Planning and Assessment

#### \*FYI notification only

Proposals are considered "fully approved" once they are approved by the Associate Vice Provost for Academic Planning and Assessment. Once a proposal is approved, everyone in the workflow chain (i.e., the proposer, department chair/program director, and dean) will receive an FYI notification.

Prior to submission, you can preview the workflow by selecting "Preview Workflow" on the search results screen.

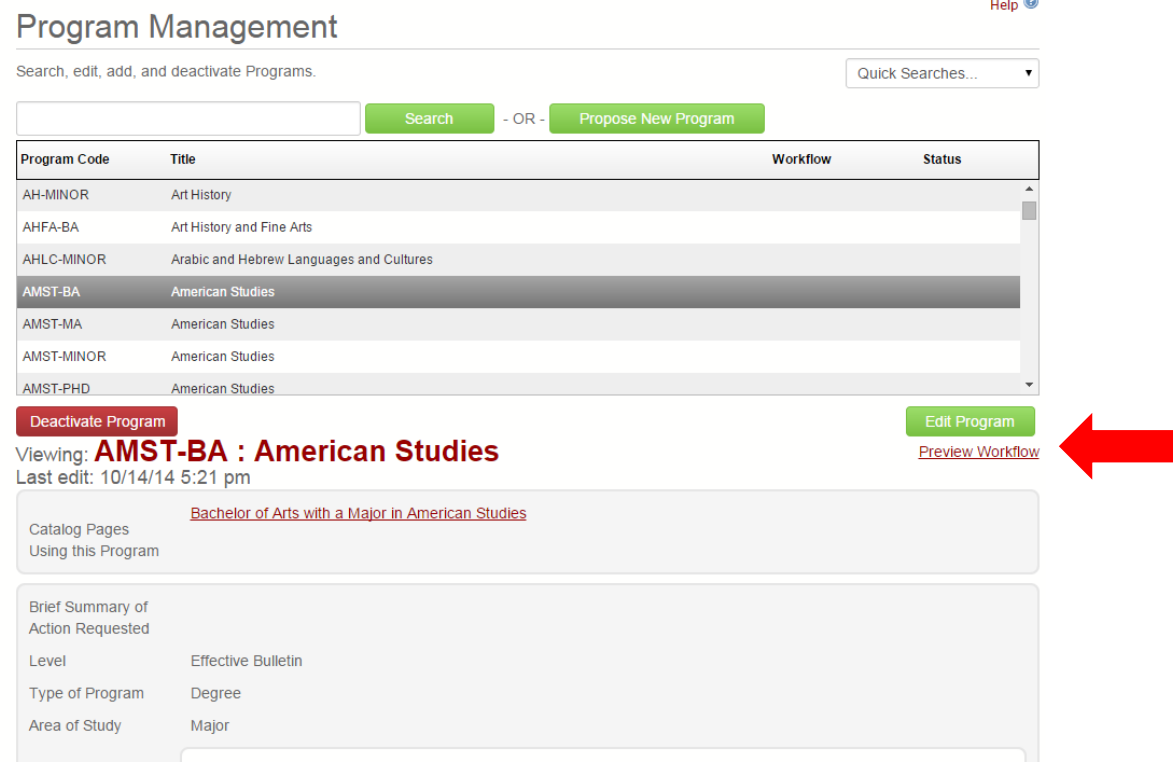

#### *Academic Planning and Assessment*

Once a proposal has been submitted, you can determine where it is in the workflow on the search screen.

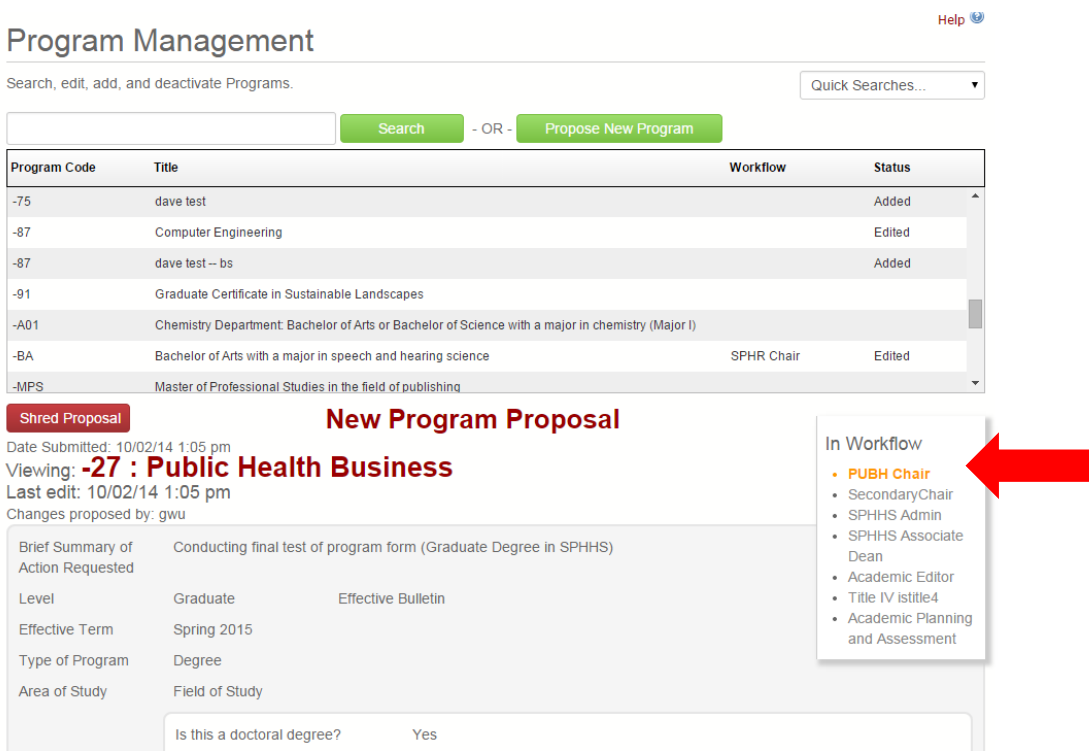

### **How to Approve a Program in Workflow (approvers only)**

Those who are designated as an "approver" for a particular step in the workflow will receive an email from the Bulletin Editor alerting you that there are pending program change proposals awaiting your review.

Note: You must be the designated approver for the program code in order to approve programs in CourseLeaf.

- 1. Click the link in the system generated email notification. This email will be sent by sender "Bulletin Editor."
- 2. Log in to the system using a GW Net ID and password.
- 3. On the "Pages Pending Approval" page, select the program you wish to approve from the list.

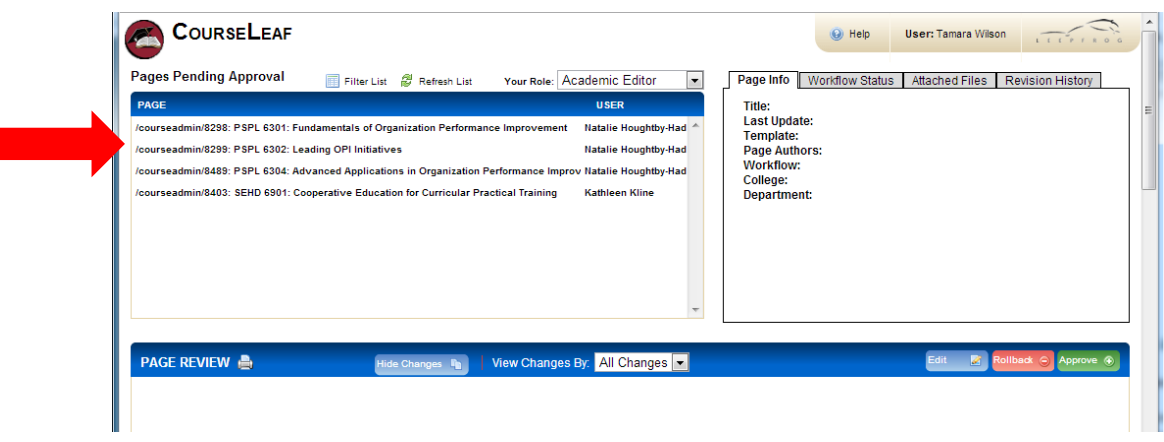

4. Program details will appear in box below

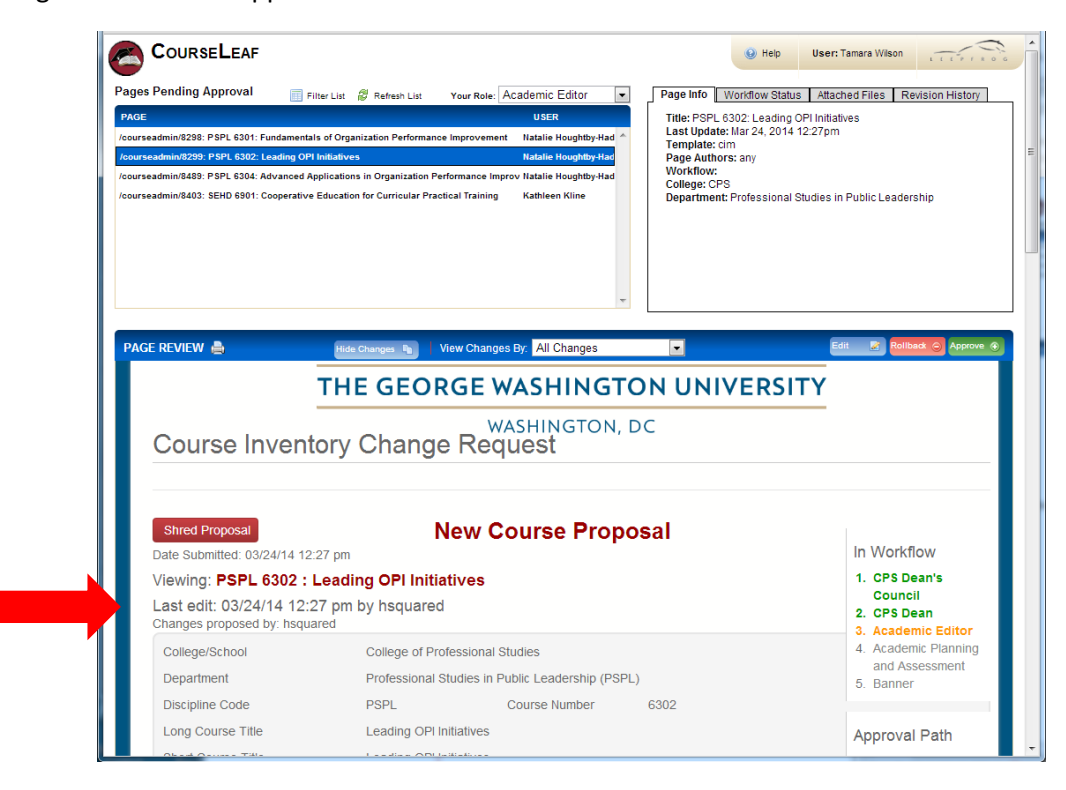

*Academic Planning and Assessment*

5. From here, select one of the three options: Edit, Rollback, or Approve.

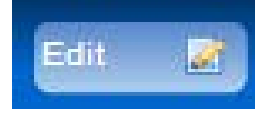

Opens the proposal in a new window where changes can be entered

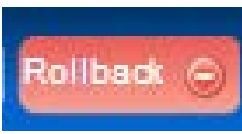

Opens the "roll back" dialog box allowing you to send the proposal back to prior approvers or the initiator of the proposal.

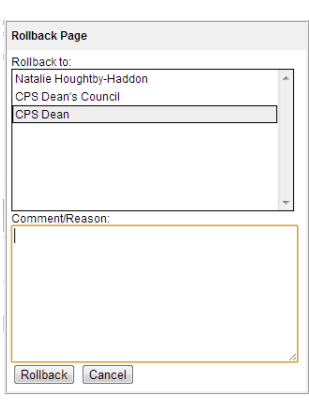

In the "roll back" box, select who you want to return the proposal to and enter a comment/reason for the rollback.

Note: Any comments entered in the "Comment/Reason" field become a permanent part of the proposal and can be viewed by anyone.

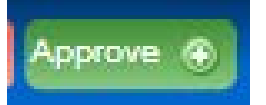

Approves the proposal and sends it to the next step in the approval workflow

6. After clicking one of these options, the course proposal will be removed from your approval queue.

Questions about the approval process should be sent to **bulletin@gwu.edu.**